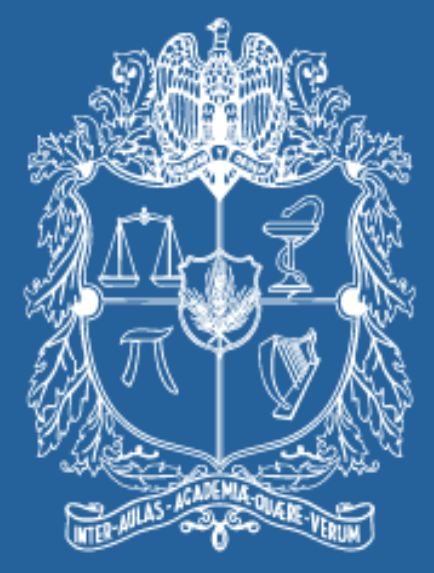

## UNIVERSIDAD NACIONAL DE COLOMBIA

### VICERRECTORÍA ACADÉMICA **DIRECCIÓN NACIONAL DE PROGRAMAS DE POSGRADO**

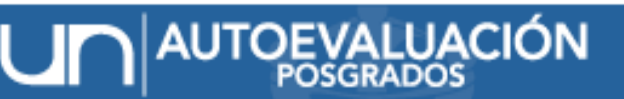

SISTEMA PARA EL SEGUIMIENTO DE LA CALIDAD ACADÉMICA

Taller de inducción proceso de autoevaluación de programas de posgrado e ingreso de información en el módulo de formatos de recolección

> Edgar Eduardo Daza C., *Dr. Sc.* Profesor Asociado*.* Director-DNPP Mayo de 2012

# Agenda

- 8:00 8:40 a.m. **Presentación del proceso de autoevaluación** (presentación del proceso, etapas, cronograma y requisitos)- Edgar Eduardo Daza C., Director Nacional de Programas de Posgrado.
- 8:40 9:10 a.m. **Cálculo y publicación de indicadores - Módulo de observaciones y Análisis de indicadores.** Clara Parra Martínez, Dirección Nacional de Programas de Posgrado.
- 9:10 10:30 a.m. **Ingreso de información en el Módulo de Formatos de recolección.** Pablo Andrés Alba, Ingeniero proceso de autoevaluación.
- 10:30 10:50 a.m. **Aplicación de encuesta".** Johana Páez, Asistente Dirección Nacional de Programas de Posgrado.

10:50 – 11:00 a.m. Preguntas.

# **I. PROCESO DE AUTOEVALUACIÓN**

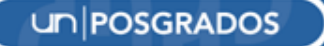

# Proyecto: "Sistema de Autoevaluación y seguimiento de la Calidad Académica 2010- 2012"

Objetivo General: Fortalecer una dinámica de la autoevaluación de los programas curriculares que permita asegurar la calidad académica de los procesos formativos y facilite su seguimiento en la UN

> Objetivo Especifico: Realizar el proceso de autoevaluación en los programas curriculares de posgrados

## Características del Proceso de autoevaluación

- Es un proceso permanente que promueve la reflexión crítica sobre el estado de un programa curricular
	- Continua en el tiempo,
	- En constante construcción
	- Flexible, dialogante y abierta
	- Confiable, real y verificable

# Continua en el Tiempo…desde cuándo empezar el proceso?

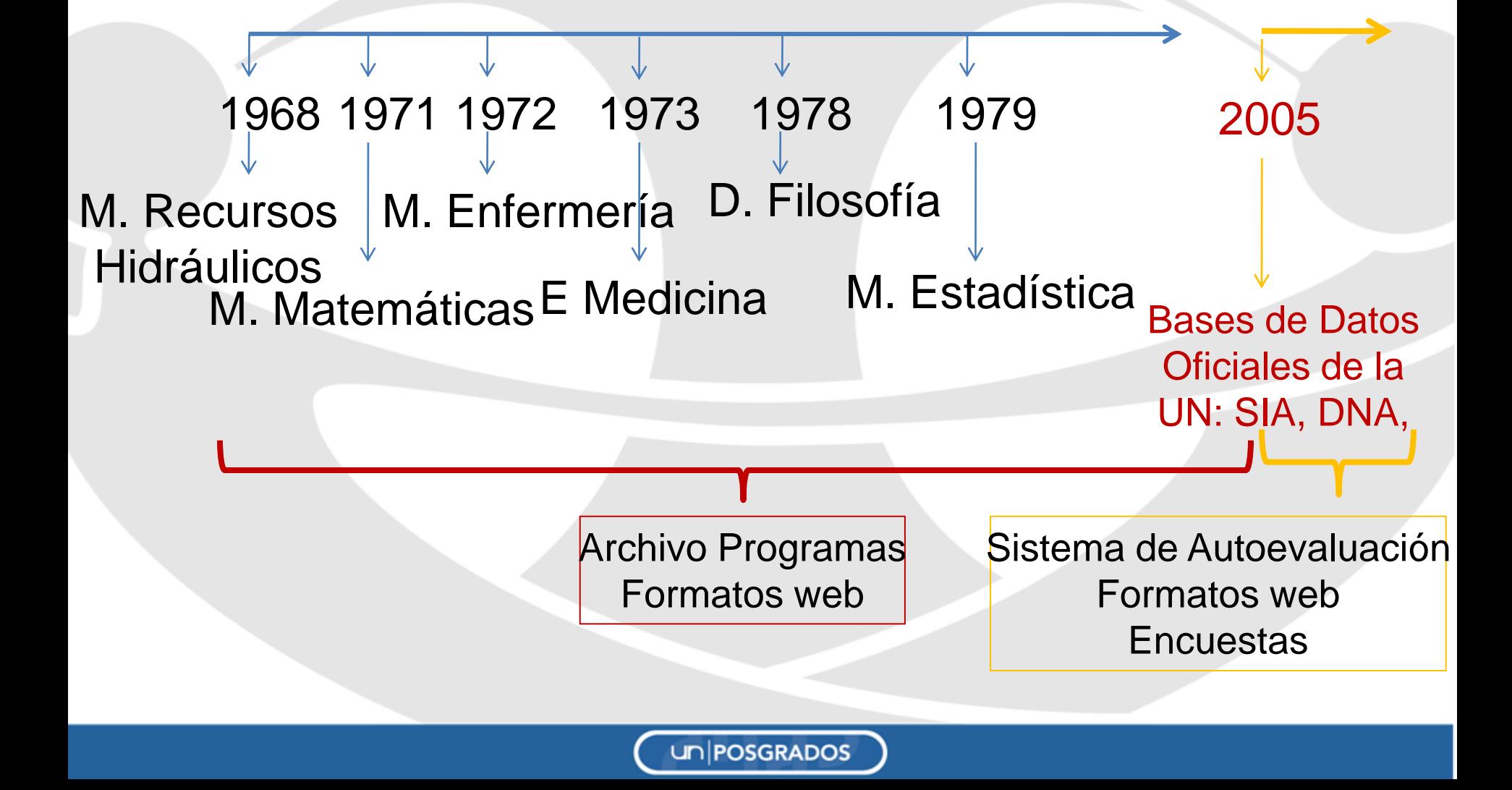

Tiempo establecido para la acreditación de un programa de posgrado, CNA

• Mínimo 8 años a partir del ingreso de los primeros **Estudiantes** 

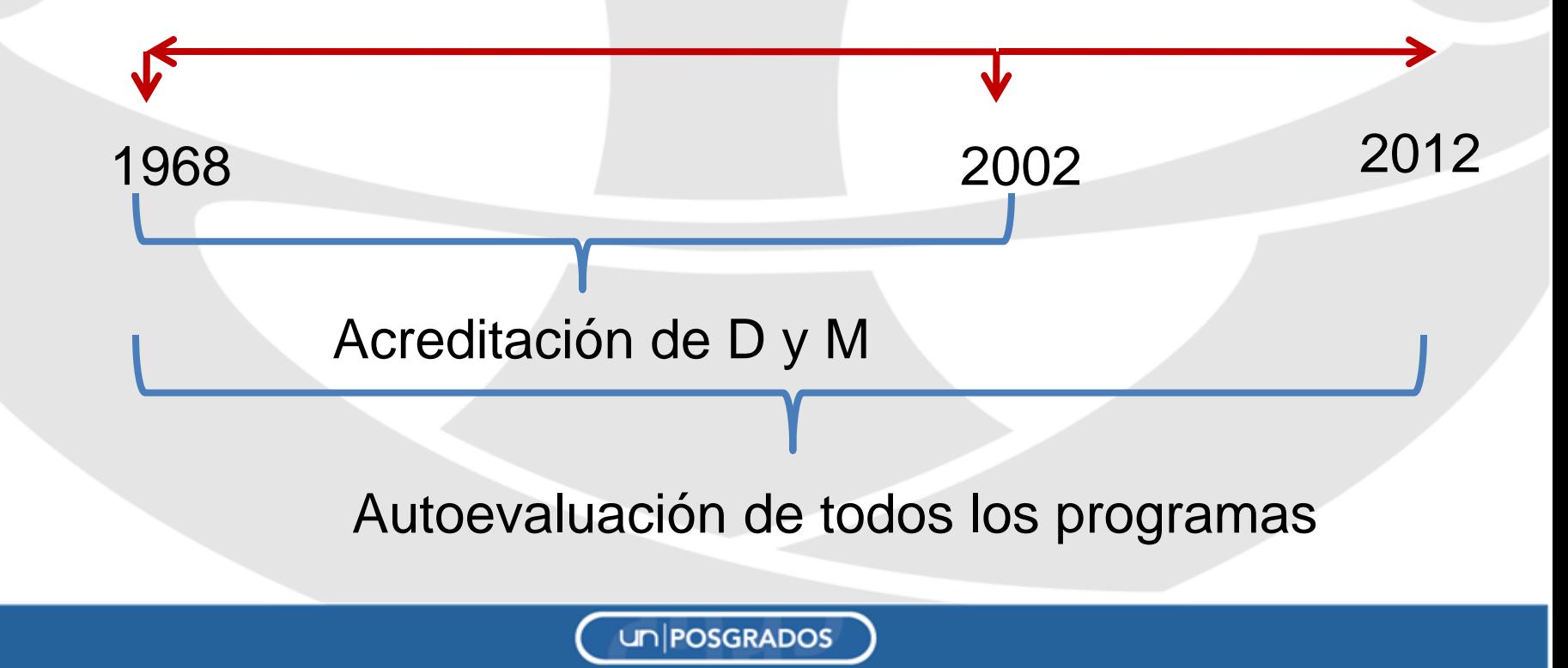

## Otros requisitos para la Acreditación

- Contar con un mínimo 9 graduados para doctorados y 20 para maestrías
- Proceso de autoevaluación (incluye un plan de Mejoramiento
- Registro calificado (No aplica para la U.N.)

# Etapas del Proceso de autoevaluación

1. Conformación de equipos de trabajo: designación del coordinador y vinculación de personal

2. Recolección y depuración de la información

3. Procesamiento y Sistematización de indicadores

un POSGRADOS

4. Análisis y evaluación (incluido el plan de mejoramiento)

5. Socialización del proceso

## ¿Qué se evalúa?

- Estructura
- Procesos
- Resultados

### FACTORES

- 1. Relación entre el Programa y el Proyecto Educativo Institucional
- 2. Estudiantes
- 3. Profesores
- 4. Procesos académicos
- 5. Investigación y Creación Artística
- 6. Articulación con el medio
- 7. Internacionalización
- 8. Bienestar y ambiente institucional
- 9. Egresados
- 10. Recursos y Gestión

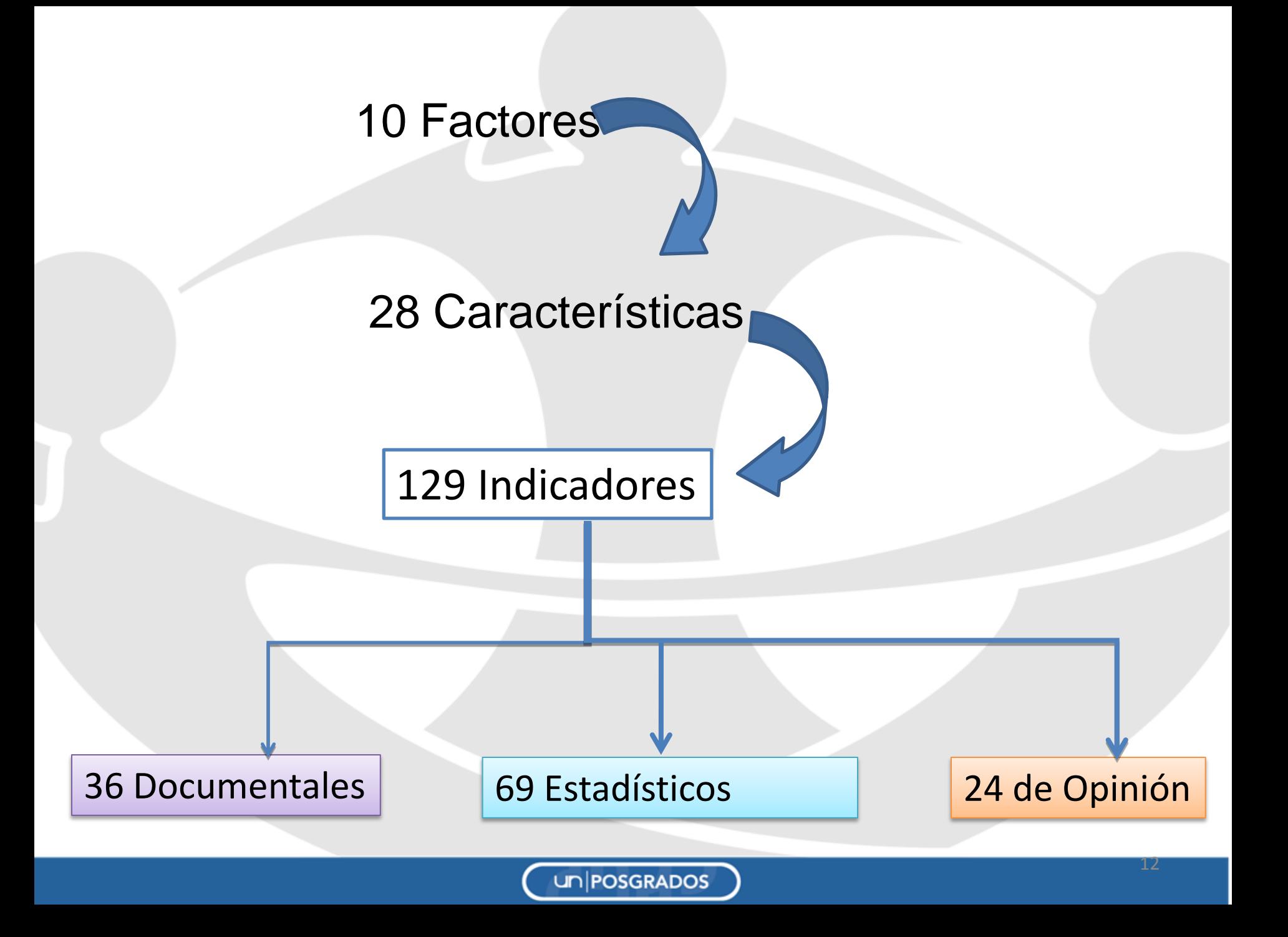

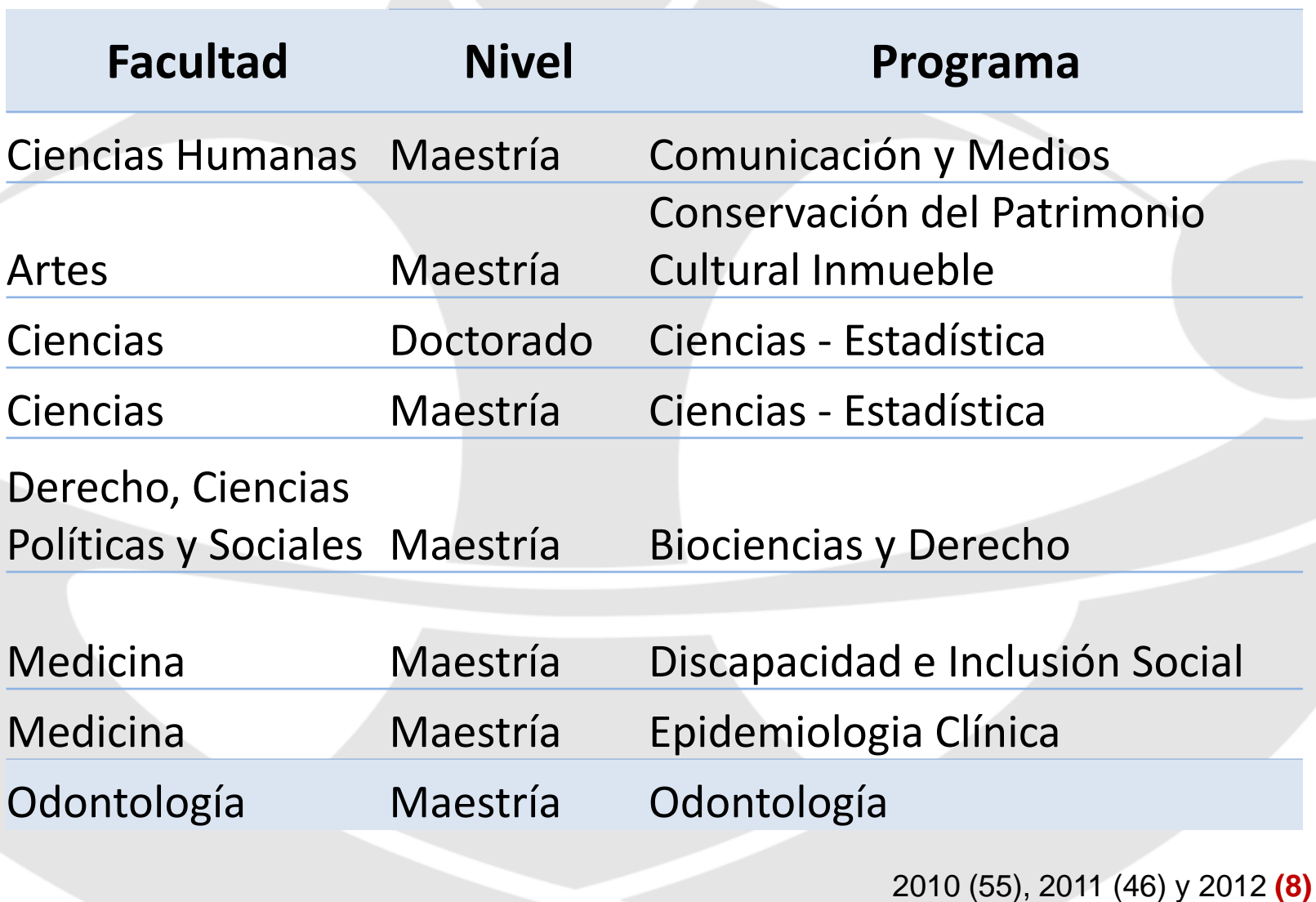

## **II. CÁLCULO Y PUBLICACIÓN DE INDICADORES - MÓDULO DE OBSERVACIONES Y ANÁLISIS DE INDICADORES.**

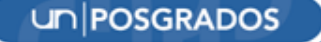

# Módulo de indicadores

# AUTOEVALUACIÓN

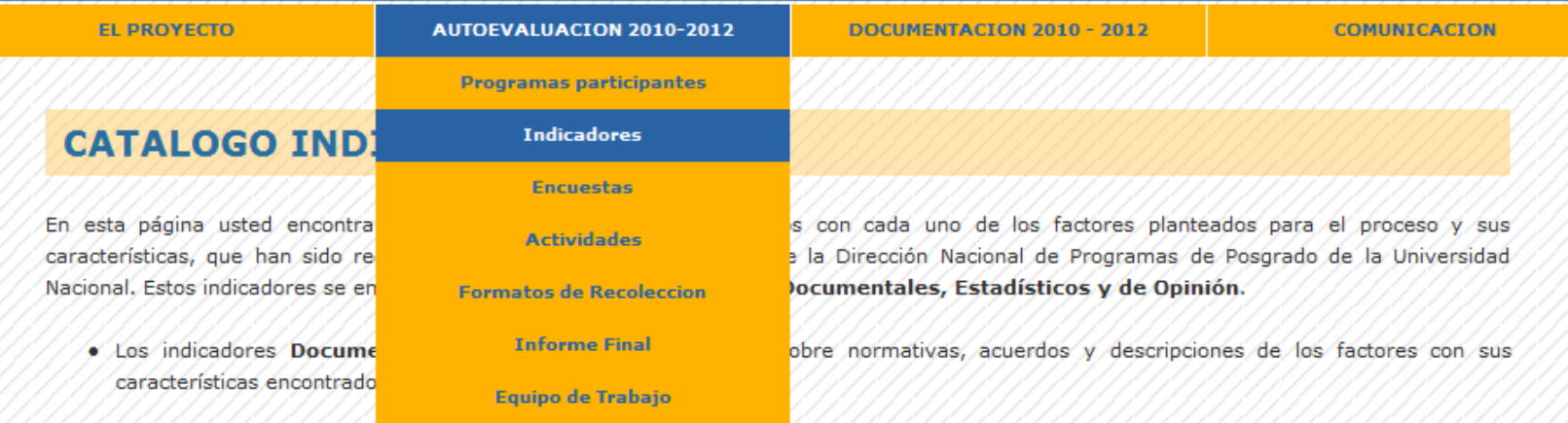

· Los indicadores Estadísticos son información cuantitativa. Se calculan con base en los datos recopilados de los Sistemas de Información de la Universidad y que de acuerdo al acceso y procesamiento de esta información se clasificaron estos sistemas en tres grupos: Automatizados, Ofimáticos y Rudimentarios.

· Finalmente, los indicadores de opinión representan la información tanto cualitativa como cuantitativa que se recoge de las encuestas.

### **PDF** CATÁLOGO DE INDICADORES

#### CONSULTA DE INDICADORES

# Módulo de indicadores

### SISTEMA PARA EL SEGUIMIENTO DE LA CALIDAD ACADÉMICA **AUTOEVALUACION 2010-2012 DOCUMENTACIÓN 2010 - 2012 EL PROYECTO COMUNICACION**

### **CATALOGO INDICADORES**

En esta página usted encontrará una lista de indicadores relacionados con cada uno de los factores planteados para el proceso y sus características, que han sido recopilados a nivel CENTRAL por parte de la Dirección Nacional de Programas de Posgrado de la Universidad Nacional. Estos indicadores se encuentran agrupados en tres categorías: Documentales, Estadísticos y de Opinión.

- · Los indicadores Documentales hacen alusión a información sobre normativas, acuerdos y descripciones de los factores con sus características encontrados. Información Cualitativa del proceso.
- · Los indicadores Estadísticos son información cuantitativa. Se calculan con base en los datos recopilados de los Sistemas de Información de la Universidad y que de acuerdo al acceso y procesamiento de esta información se clasificaron estos sistemas en tres grupos: Automatizados, Ofimáticos y Rudimentarios.
- · Finalmente, los indicadores de opinión representan la información tanto cualitativa como cuantitativa que se recoge de las encuestas.

**EDI CATÁLOGO DE INDICADORES** 

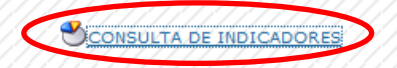

# Módulo de indicadores

**USUARIO DE PRUEBA**

# **Nombre de Usuario: TEST\_USER03**

**Contraseña: xxxxxxx**

### **CONSULTA DE CÁLCULO DE INDICADORES**

**AUTOEVALUACIÓN** 

Usted ha iniciado sesión: Test User | Perfil de Us

**Seleccionar la sede, la facultad, el nivel, el programa, el factor, la característica e indicador** 

SISTEMA PARA EL SEGUIMIENTO DE LA CALIDAD ACADÉMICA

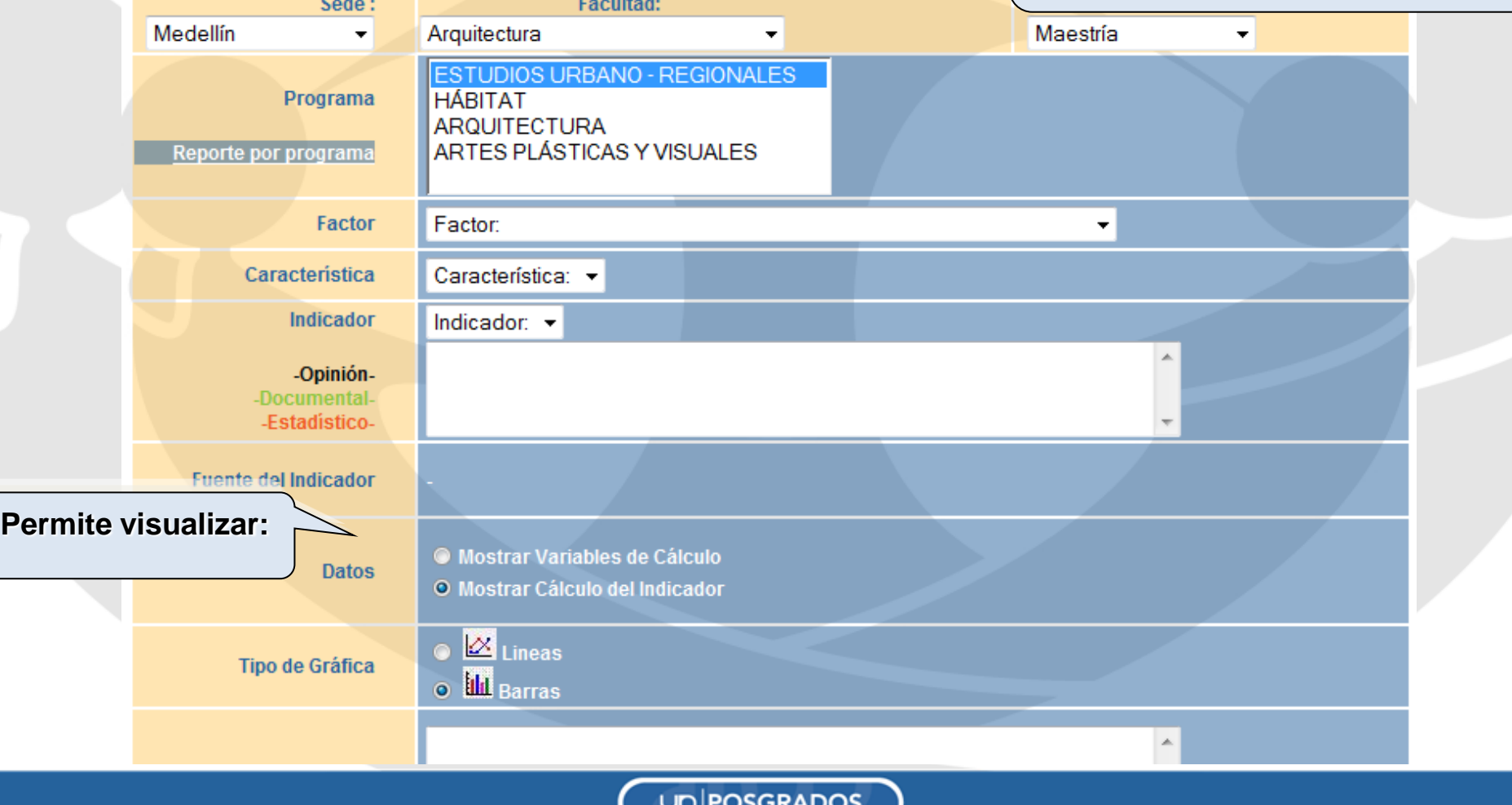

# Módulo de Agregar Observaciones y Análisis de los indicadores

Agregar Observaciones y Análisis de los Indicadores

**Se activa cuando se selecciona el factor, la característica y el indicador** 

> **AUTOEVALUACIÓN** CALIDAD ACADÉMICA

### **CONSULTA DE CÁLCULO DE INDICADORES**

Usted ha iniciado sesión: Test User | Perfil de Usuario: USUARIO DE PRUEBA

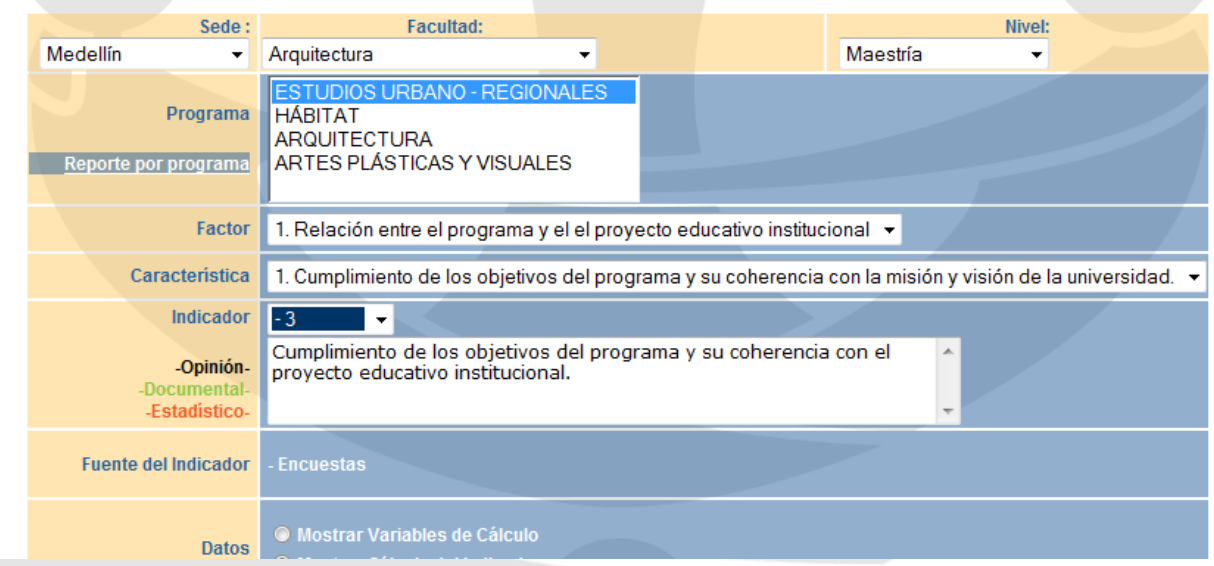

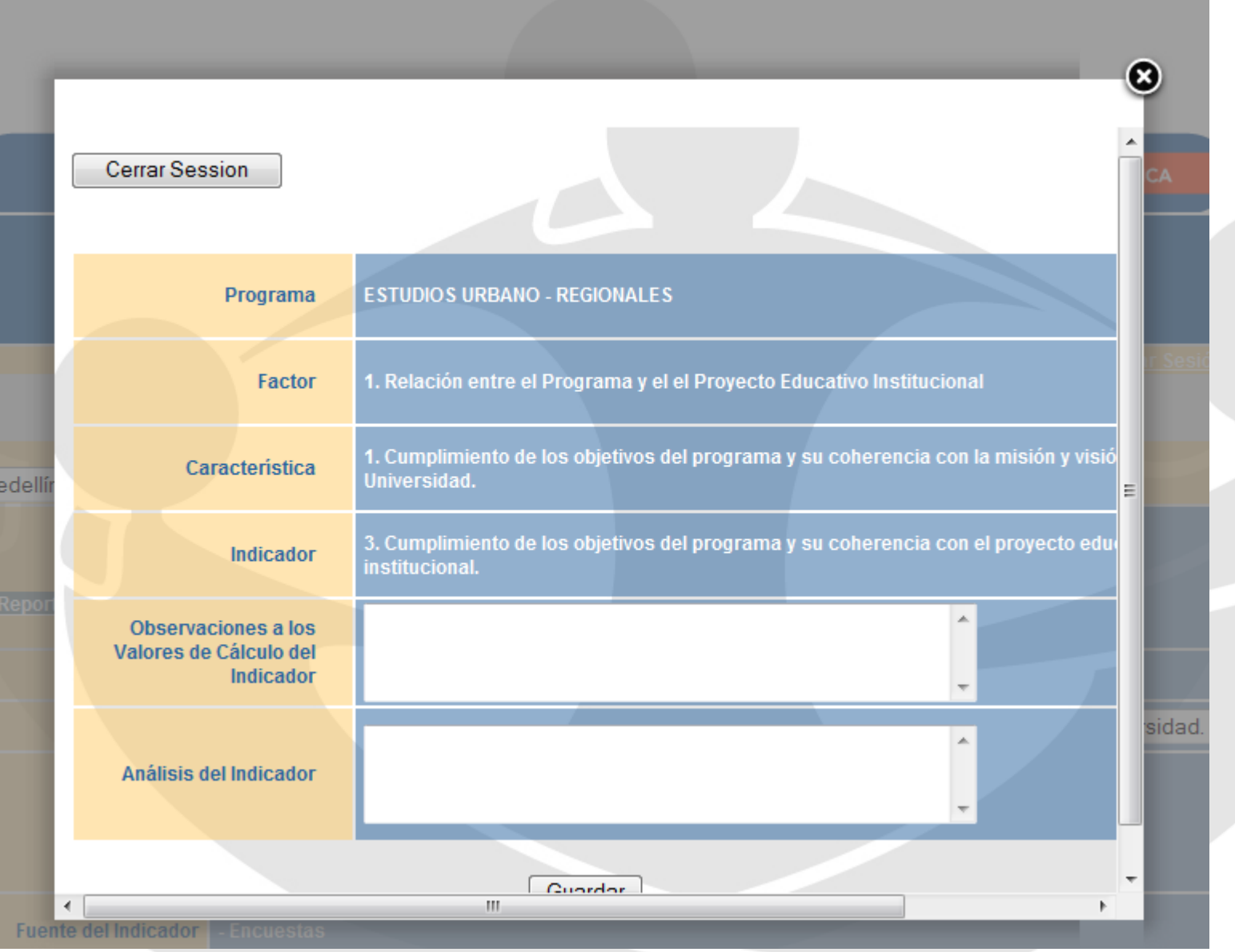

UNPOSGRADOS

## **III. INGRESO DE INFORMACIÓN EN EL MÓDULO DE FORMATOS DE RECOLECCIÓN.**

# Módulo de Formatos de recolección

# AUTOEVALUACIÓN

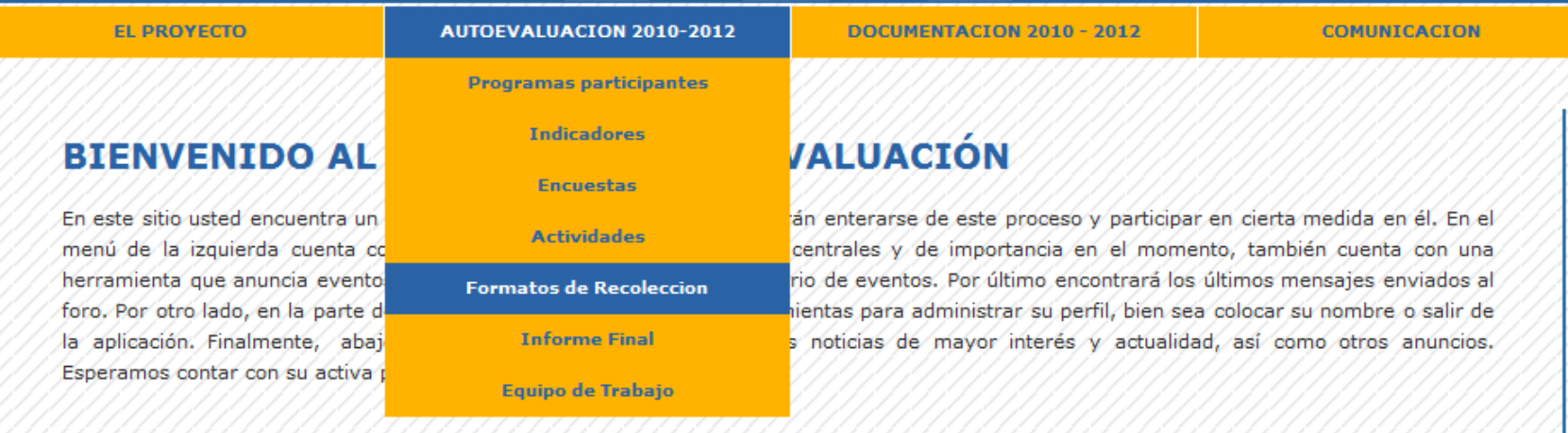

### **NOTICIAS**

# Módulo de formatos de recolección **USUARIO DE PRUEBA**

**Nombre de Usuario: TEST\_USER03**

**Contraseña: XXXXXXX**

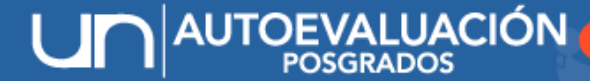

SISTEMA PARA EL SEGUIMIENTO DE LA CALIDAD ACADÉMICA

BIENVENIDO AL SISTEMA DE AUTOEVALUACIÓN DE PROGRAMAS **DE POSGRADO.** 

POR FAVOR, INGRESE SUS CREDENCIALES.

Nombre de Usuario Contraseña

Continuar

## **IV. APLICACIÓN DE ENCUESTA.**

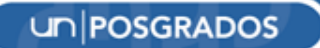

# **¿Quiénes participan?**

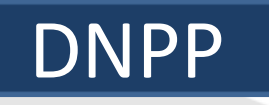

### *FUNCIONES:*

- Manejo del sistema LIMESURVEY para encuestas en línea
- Creación de usuarios y contraseñas para el ingreso al sistema
- Formulación de la invitación a llenar cada una de las encuestas
- $\checkmark$  Formulación de preguntas de cada una de las encuestas.
- $\checkmark$  Inclusión de pregunta especifica para cada uno de los programas (competencias)
- $\triangle$  Activación y desactivación de las encuestas
- Realizar los informes de seguimiento y emitirlos a cada uno de los programas
- Exportación de resultados
- Cálculo de los indicadores de opinión
- Entrega de resultados a cada uno de los programas

### COORDINADOR DEL PROGRAMA

### *FUNCIONES:*

- Determinar la población a encuestar: estudiantes, profesores y egresados,
	- incluyendo correos alternos de ser posible.
- Definir e implementar las estrategias para incentivar a los profesores, egresados y estudiantes a responder la encuesta
- Mantener contacto permanente con la DNPP para la solución de inconvenientes

POBLACION ENCUESTADA Estudiantes, Profesores y Egresados

### *FUNCIONES:*

- **Ingresar al link enviado en la invitación a responder la encuesta**
- Participar activamente en el proceso

## ¿Cómo ingresa el encuestado?

Direccion Nacional de Programas de Posgrados para Johana

mostrar detailes 17:02 (hace 18 horas)

Responder

Estimado/a Johana Paez:

Ha sido invitado a participar en la siguiente encuesta:

ENCUESTA AUTOEVALUACIÓN ESTUDIANTES - 2010 MAESTRÍA EN GENÉTICA HUMANA

Estimado estudiante.

En el marco del Proyecto de Autoevaluación de los Programas de Posgrado de la Universidad Nacional de Colombia, liderado por la Dirección Nacional de Programas de Posgrado, se ha diseñado una encuesta con el objeto de conocer su percepción sobre aspectos de especial interés para el desarrollo del programa que Usted está cursando.

Es importante tener en cuenta que los datos que aquí se suministren serán confidenciales y sólo serán tomados en consideración para la formulación y puesta en marcha de planes de mejoramiento que permitan fortalecer el programa que cursa; por esta razón, no hay respuestas buenas ni malas.

Este cuestionario posee preguntas de cuyas respuestas se solicita dar razón (respuesta a las preguntas "por qué"), y aunque esta respuesta es opcional, para nosotros es importante y valioso tenerla presente para un posterior análisis.

Solicitamos su apoyo en el diligenciamiento de esta encuesta virtual de aproximadamente quince minutos, la cual estará disponible entre el 4 de febrero y el 15 de marzo de 2011.

Agradecemos de antemano su valiosa colaboración.

Para hacerlo, por favor pulse en el siguiente enlace.

http://www.autoevaluacion.unal.edu.co/limesurvey/index.php?lang=es-MX&sid=92857&token=7xndtrghmc8ys49

La encuesta estará disponible hasta el día 16-03-2011

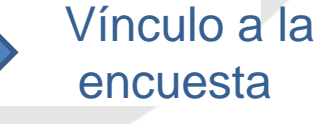

## **Encuesta a diligenciar**

NCUESTA AUTOEVALUACIÓN EGRESADOS - 2010

Estimado egresado,

En el marco del Proyecto de Autoevaluación de los Programas de Posgrado de la Universidad Nacional de Colombia, liderado por la Dirección Nacional de Programas de Posgrado, se ha diseñado una encuesta con el objeto de conocer su percepción sobre aspectos de especial interés para el desarrollo del programa que cursó.

Es importante tener en cuenta que los datos que aquí se suministren serán confidenciales y sólo serán tomados en consideración para la formulación y puesta en marcha de planes de mejoramiento que permitan fortalecer el programa; por esta razón, no hay respuestas buenas ni malas.

Este cuestionario posee preguntas de cuyas respuestas se solicita dar razón (respuesta a las preguntas "por qué"), y aunque esta respuesta es opcional, para nosotros es importante y valioso tenerla presente para un posterior análisis.

Solicitamos su apoyo en el diligenciamiento de esta encuesta virtual de aproximadamente quince minutos, la cual estará disponible entre el 22 y el 26 de noviembre de 2010.

#### Agradecemos de antemano su valiosa colaboración.

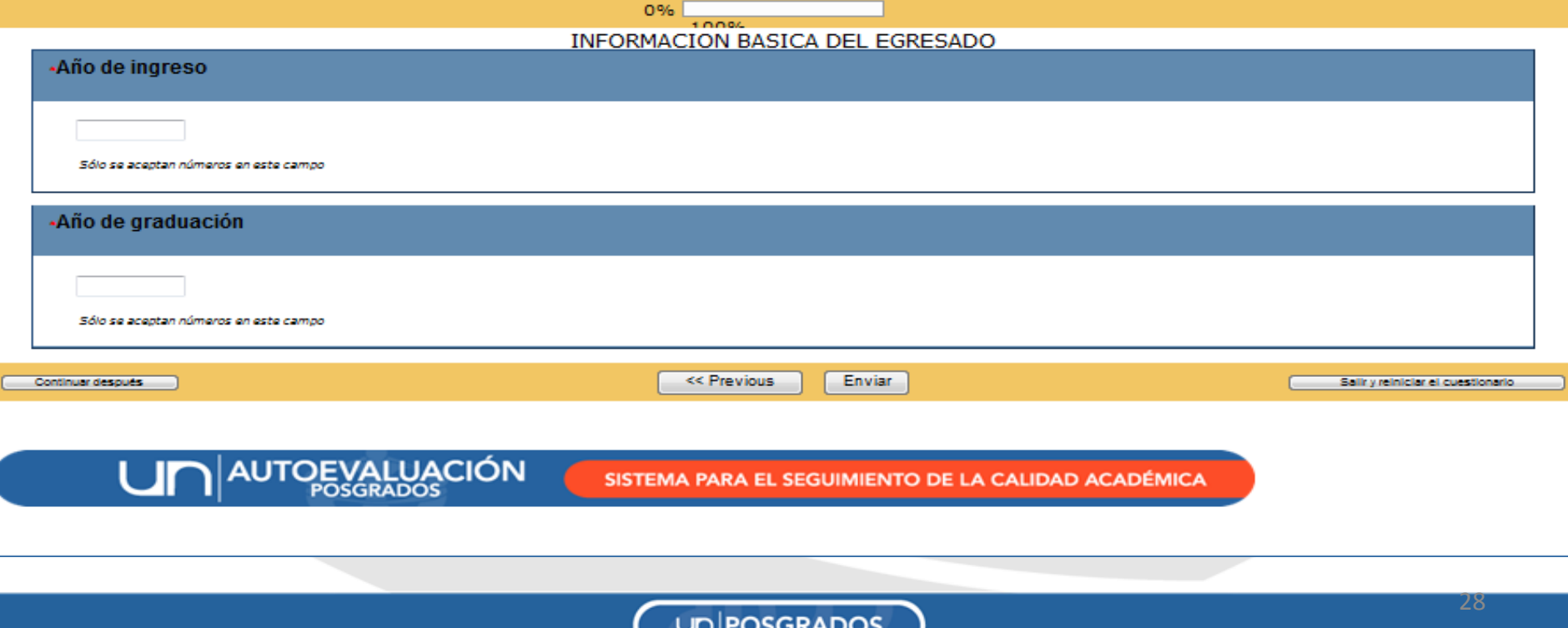

### **Opciones de la encuesta**

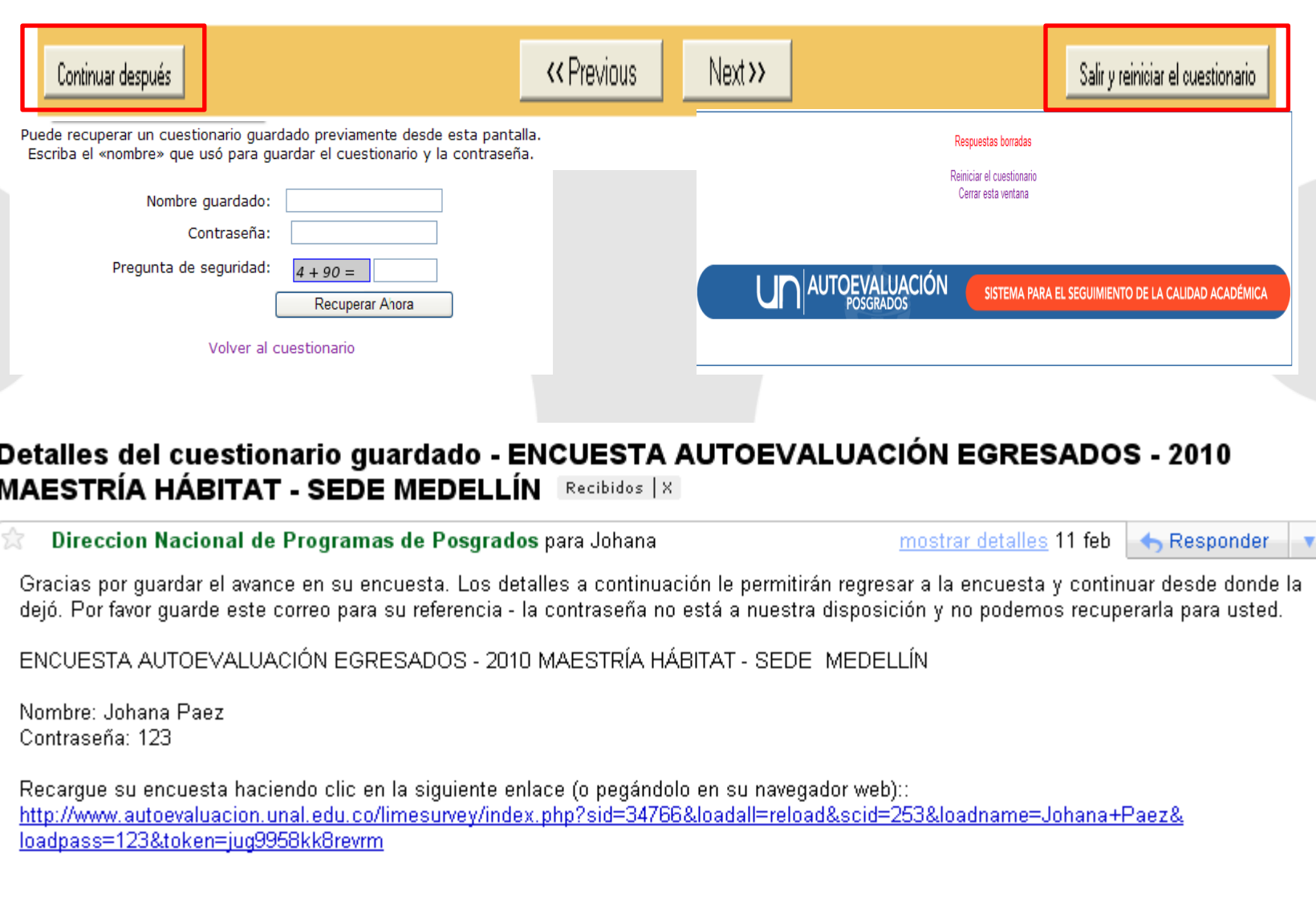

## **Seguimiento al proceso en el sistema**

Administración -- Logged in as: autoevaluacion

48※1日1日 日

Encuestas: Por favor elija...

 $\bar{\star}$ 

**Undate available:** 

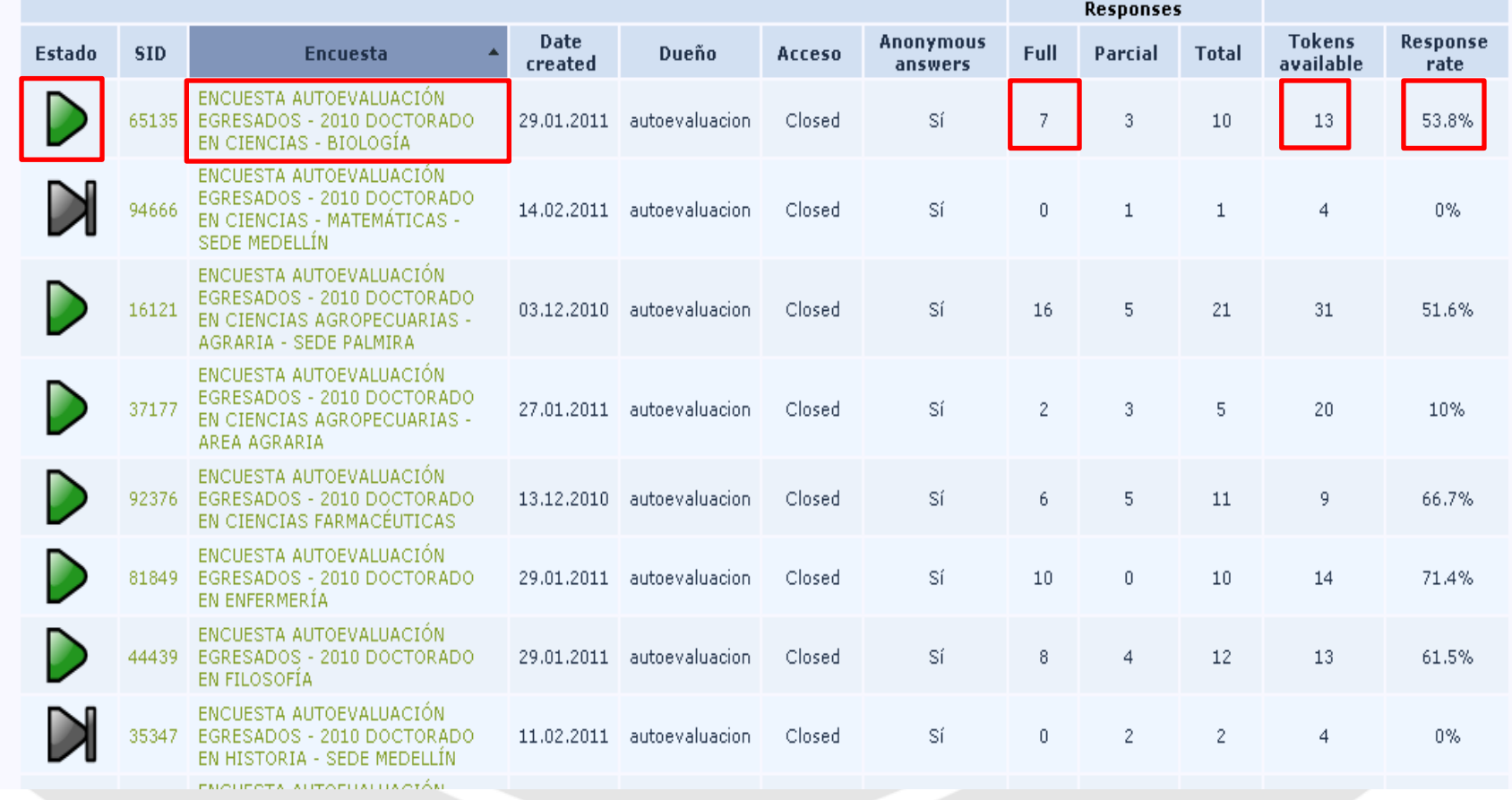

## **Recordatorio**

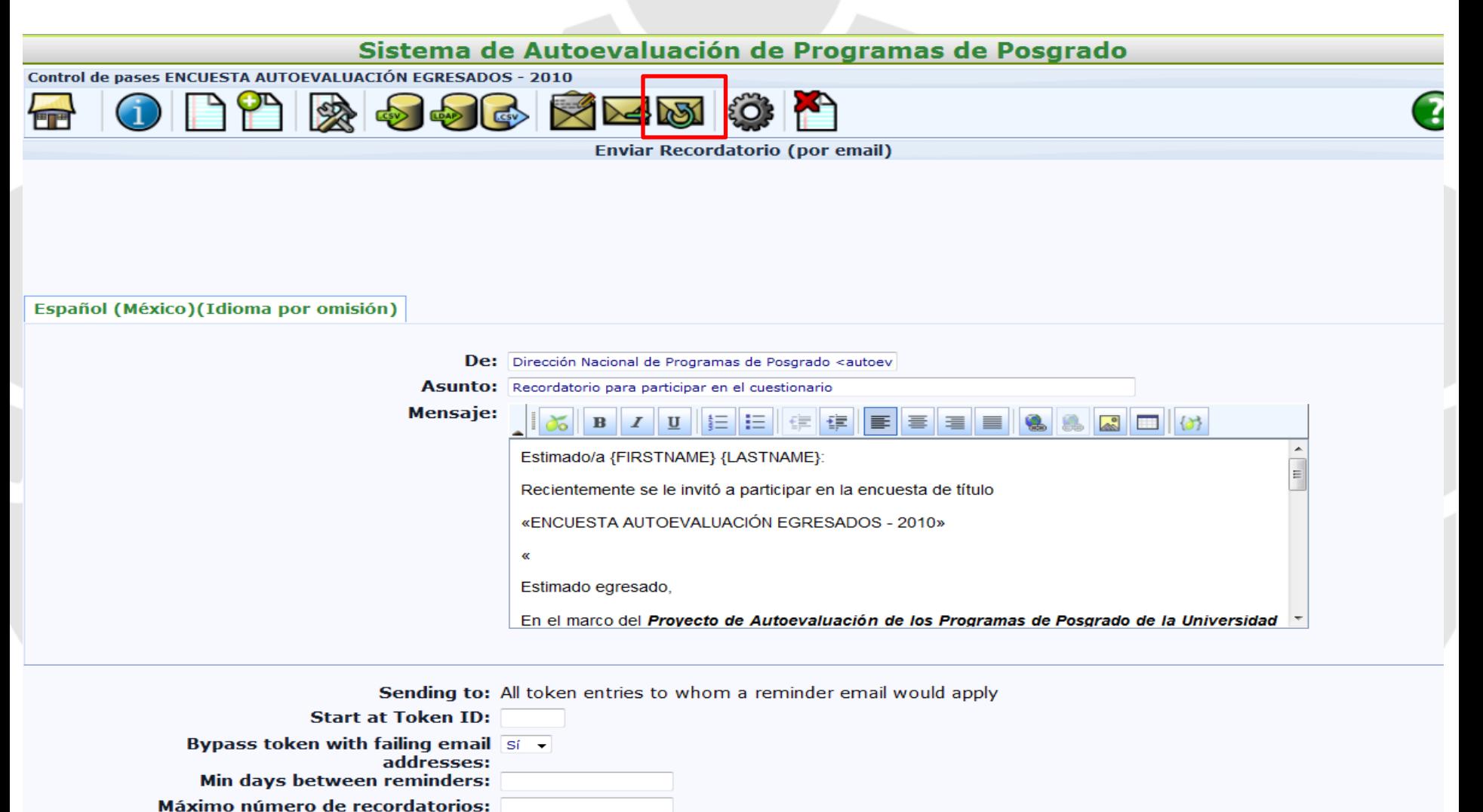

**Enviar Recordatorios** 

# **Seguimiento a población encuestada**

### **Tabla No. 1 Reporte general del estado de diligenciamiento**

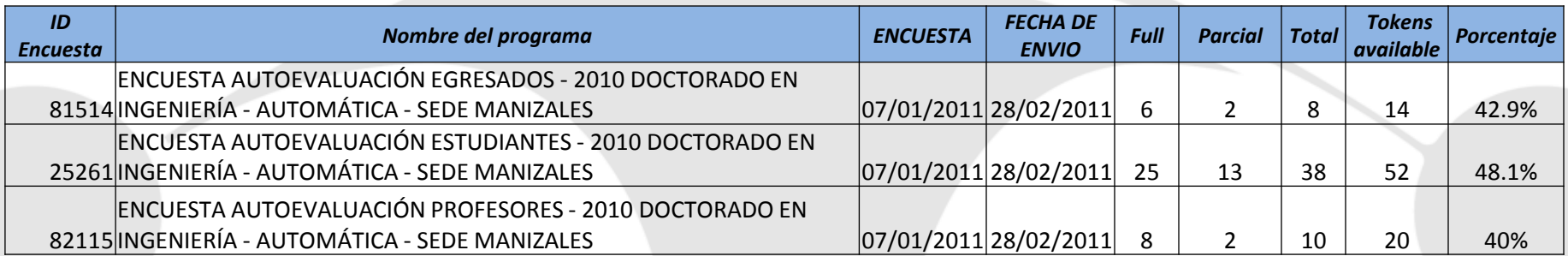

### **Tabla No. 2 Reporte por encuesta y población**

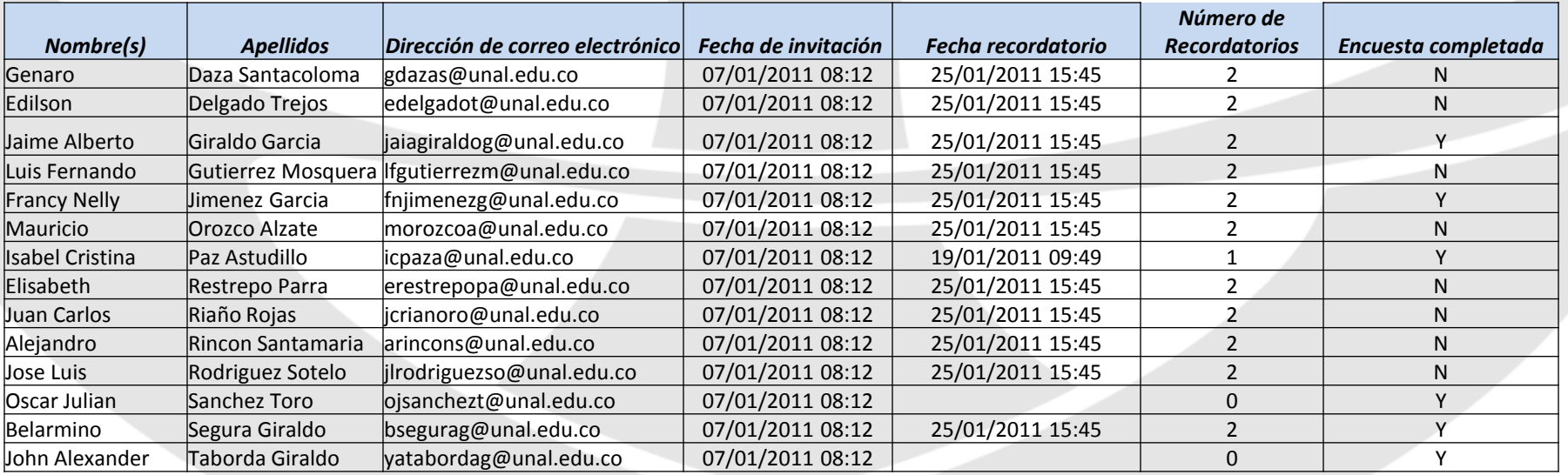

# Requerimos que…

- Los programas envíen la información de **competencias, objetivos y población a encuestar** .
- Prueba y verificación de los instrumentos antes de enviarlos a los encuestados
- La concertación de fecha para apertura y cierre del aplicativo

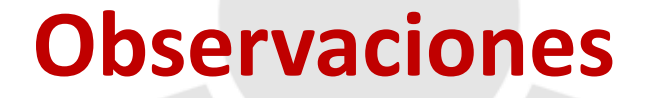

**E** Es deseable, en la medida de lo posible, incluir correos alternos de la población a encuestar ¿Los profesores llenarán tantas encuestas como programas los tengan incluidos?

# **Estrategias para incentivar el diligenciamiento de encuestas**

Aprovechar eventos con estudiantes, profesores o egresados para el diligenciamiento simultaneo de la encuesta

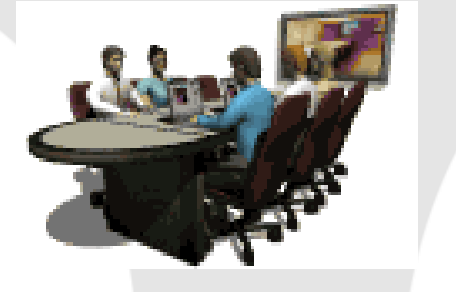

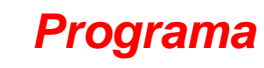

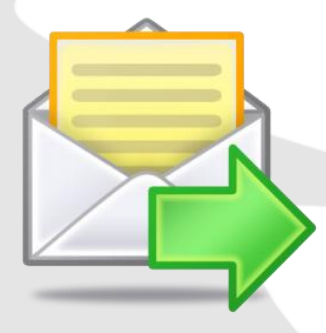

 Envío de correos a la población a encuestar manifestando la importancia del diligenciamiento de la encuesta dentro del proceso

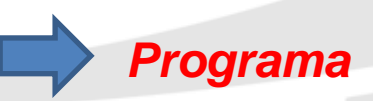

Recordatorios enviados por el sistema

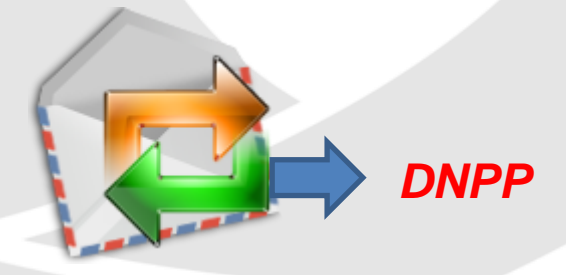

dirposgrado\_nal@unal.edu.co www.autoevaluacion.unal.edu.co autoevposg\_nal@unal.edu.co *Teléfono: 3165000 ext 18081*